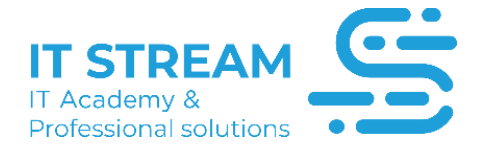

# **Fortinet Firewall**

#### **SYLLABUS**

**IIBTINET** 

# **Module** I

- Login
- What is a firewall?
- FortiOS 6.2.6 Installation (Post Added Content)
- Performing Installation

# **Module** II

- Creating a Topology
- Basic Settings
- Dashboard
- Security Fabric
- Fortiview

# **Module** III

- Interfaces
- Dns
- Packet Capture
- SD-WAN
- Static Route
- **Module** IV
- System & Policy
- Addresses
- Dos Policy
- Services
- Schedules
- System
- Port Forwarding (Virtual IP)
- Traffic Shapers

# **Module** V

- Antivirus
- Web Filter & DNS Filter
- Application Control
- Intrusion Prevention
- SSL / SSH Inspection
- Web Traffic Overrides
- SSL-VPN

#### **Module** VI

- User
- Installing the Active Directory Service
- FSSO Agent Setup

# **Module** VII

- Log & Report
- Monitor

#### **Module** VIII

- Access Blocking
- IP-MAC Pairing
- Time Based Rules

# **Module** IX

- PPoe Mode
- General Settings
- Automation Script
- Adding Usom Web Filter
- SSL-VPN Local&Ldap User
- SSL-VPN Certificate Two Factor Authentication
- FortiAP Integration
- Rogue AP Profiles
- Port Forwarding (RDP)
- SD-WAN Setup (Differences Found in 6.0.5)
- Fortilogger Installation & General Settings
- Formatting and Image Uploading with TFPT Server
- IPsec VPN
- IPsec VPN with Virtual IP
- DoS Policy Applied
- Security Hardening

#### **Module** X

- High Memory
- Cli Commands

*Qeyd: Təlimə daxildir:*

- *- Exam voucher*
- *- Digital book*
- *- Student pass*
- *- Online lab*
- *- Practice test*

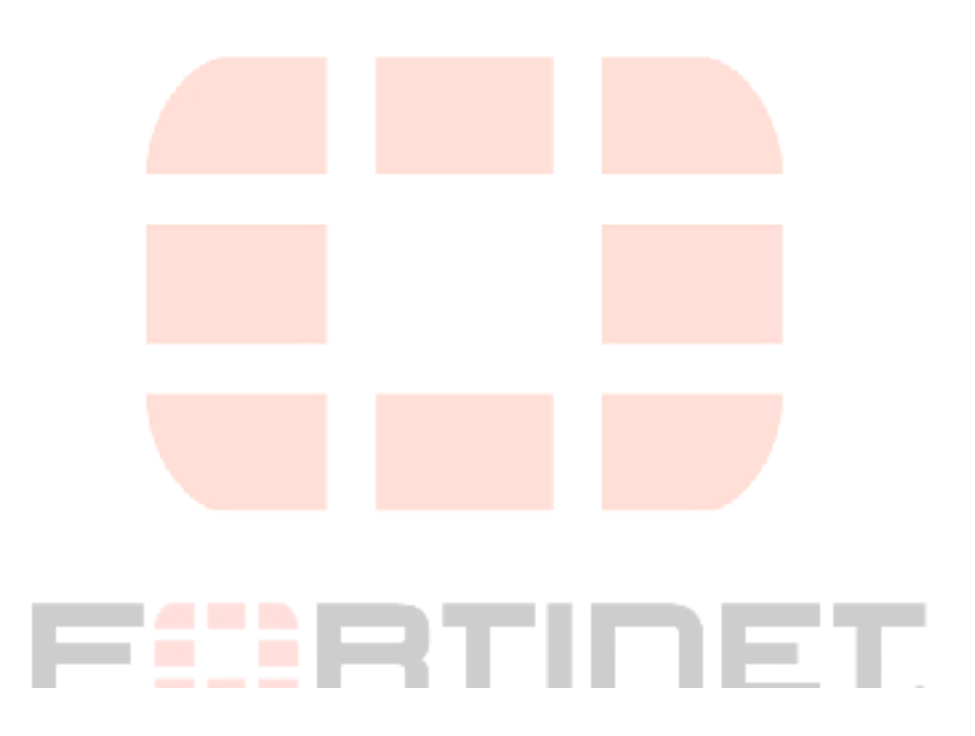